# Package 'spectrolab'

June 9, 2020

<span id="page-0-0"></span>Type Package Title Class and Methods for Hyperspectral Data Version 0.0.9 Date 2020-06-05 Description Input/Output, processing and visualization of spectra taken with different spectrometers, including SVC (Spectra Vista), ASD and PSR (Spectral Evolution). Implements an S3 class 'spectra' that other packages can build on. Provides methods to access, plot, manipulate, splice sensor overlap, vector normalize and smooth spectra. License GPL-3 URL <https://CRAN.R-project.org/package=spectrolab> Encoding UTF-8 LazyData true RoxygenNote 7.1.0 **Depends** R  $(>= 3.4)$ , stats **Suggests** knitr ( $>= 1.16$ ), rmarkdown ( $>= 1.5$ ), test that ( $>= 1.0.2$ ) VignetteBuilder knitr Imports prospectr, grDevices, parallel, RColorBrewer, shiny, shinyjs, devtools, usethis NeedsCompilation no Author Jose Eduardo Meireles [aut, cre], Anna K. Schweiger [aut],

Jeannine Cavender-Bares [aut]

Maintainer Jose Eduardo Meireles <jemeireles@gmail.com>

Repository CRAN

Date/Publication 2020-06-09 13:20:03 UTC

# R topics documented:

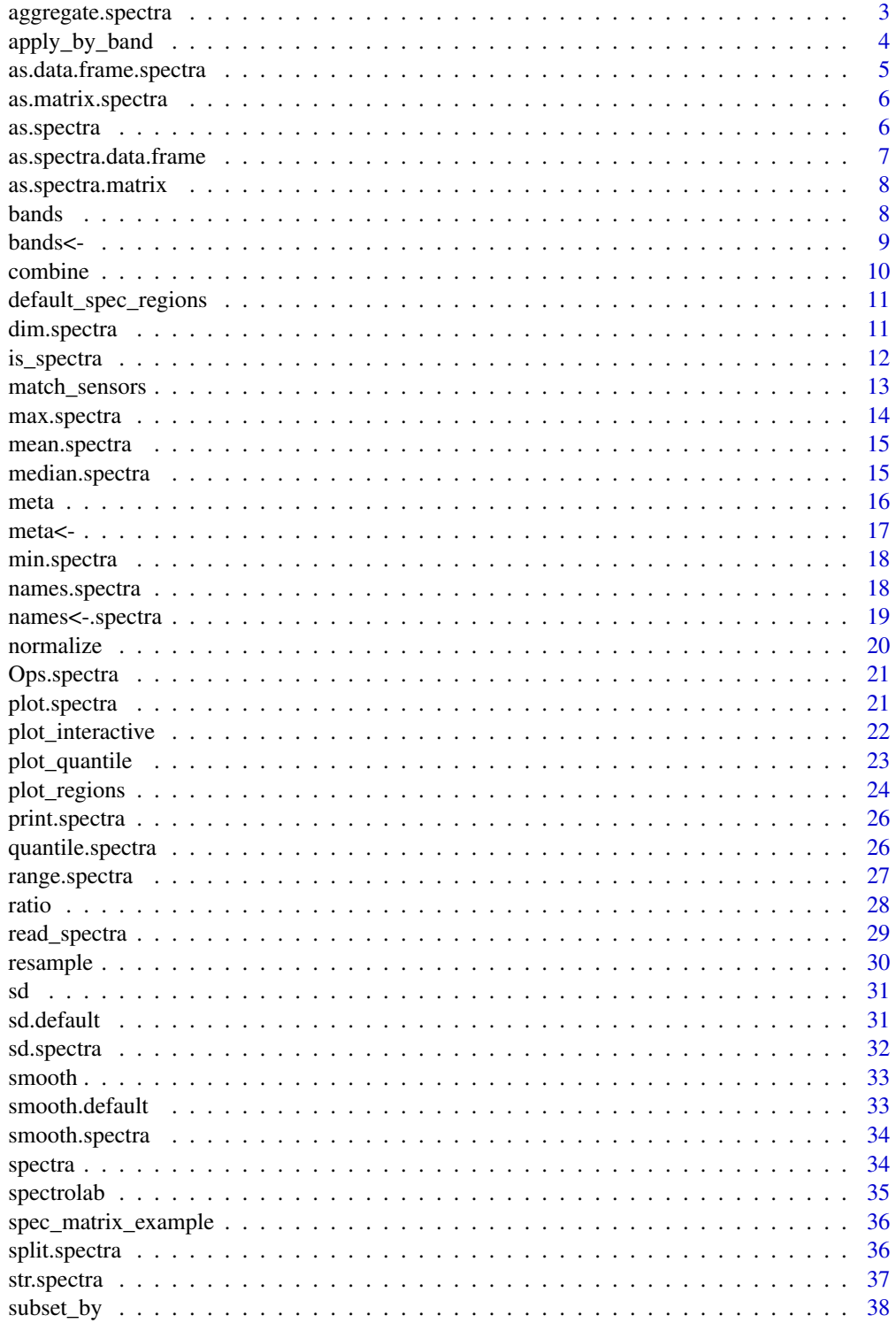

<span id="page-2-0"></span>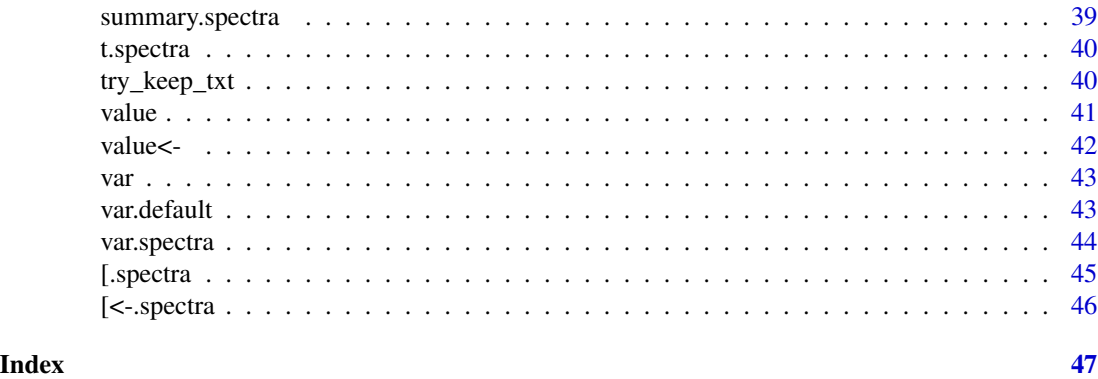

aggregate.spectra *Aggregate spectra*

#### Description

Applies FUN (and FUN\_meta) over spectra aggregating by factor 'by'.

## Usage

```
## S3 method for class 'spectra'
aggregate(x, by, FUN, FUN_meta = NULL, ...)
```
# Arguments

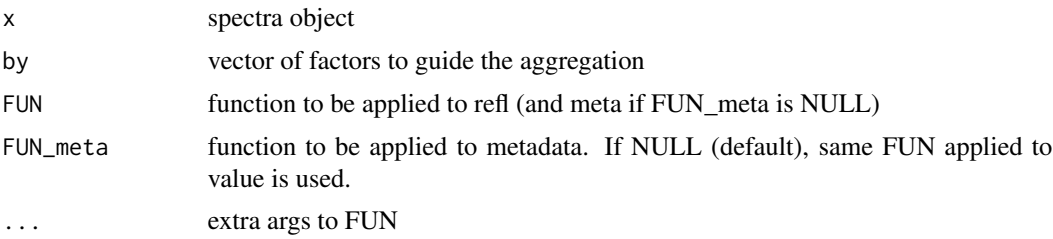

#### Details

Argument FUN\_meta is useful if you want to apply a different function to metadata and value. If you want to aggregate spectra and metadata using 'mean', 'sd', 'median' etc. but try to keep the text values, wrap your function in try\_keep\_txt(f).

# Value

spectra object

# Author(s)

Jose Eduardo Meireles

#### Examples

```
library(spectrolab)
spec = as.spectra(spec_matrix_example, name_idx = 1)
spec_mean = aggregate(spec, by = names(spec), mean, try_keep_txt(mean))
```
apply\_by\_band *Apply numeric function by band*

#### Description

apply\_by\_band is conceptually similar to apply(as.matrix(x), 2, fun), but returns a spectra object while dealing with metadata and attributes. Applying a function that does not act on numeric values may crash the function or render all value values NA.

#### Usage

```
apply_by-band(x, fun, na.rm = TRUE, keep.txt_meta = TRUE, name = NULL, ...)## S3 method for class 'spectra'
apply_by-band(x, fun, na.rm = TRUE, keep.txt_meta = TRUE, name, num = NULL, ...)
```
#### Arguments

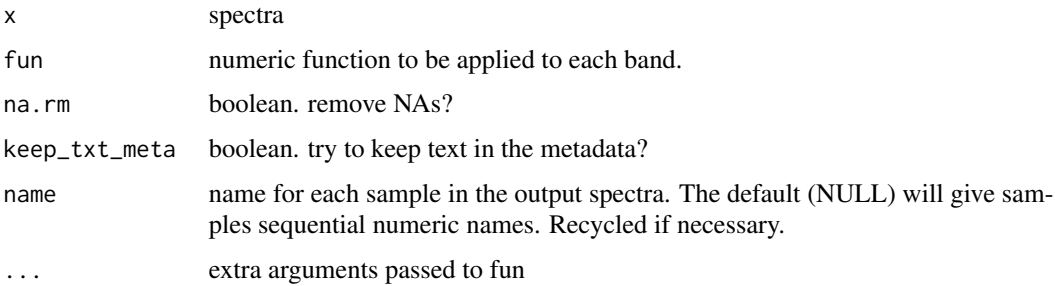

#### Value

spectra

#### Methods (by class)

• spectra: Apply a numeric function by band

#### Author(s)

Jose Eduardo Meireles Jose Eduardo Meireles

<span id="page-3-0"></span>

## <span id="page-4-0"></span>as.data.frame.spectra 5

### Examples

```
library(spectrolab)
spec = as.\nspectra(spec_matrix\_example, name_idx = 1)spec_mean = apply_by_band(spec, mean)
```
as.data.frame.spectra *Convert spectra to data.frame*

## Description

Returns a data.frame that includes sample names, metadata (if present) and value data. One advantage over as.matrix, is that the metadata are returned.

#### Usage

```
## S3 method for class 'spectra'
as.data.frame(
 x,
 row.names = NULL,
 optional = FALSE,
 fix_names = "none",
 metadata = TRUE,...
\mathcal{L}
```
#### Arguments

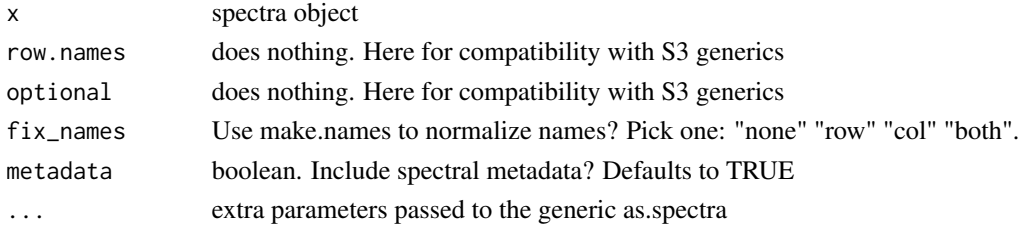

#### Value

data.frame with: sample\_name, metadata (if any) and value.

#### Author(s)

Jose Eduardo Meireles

```
library(spectrolab)
spec = as.spectra(spec_matrix_example, name_idx = 1)
df = as.data.frame(spec, fix_names = "none")
```
<span id="page-5-0"></span>as.matrix.spectra *Convert spectra to matrix*

## Description

Convert spectra to matrix

#### Usage

```
## S3 method for class 'spectra'
as.matrix(x, fix_names = "none", \dots)
```
#### Arguments

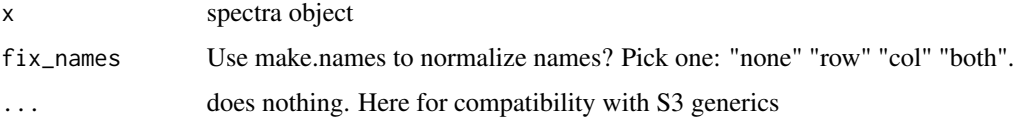

#### Value

matrix of spectral value. columns are bands and rows are samples

# Author(s)

Jose Eduardo Meireles

## Examples

```
library(spectrolab)
spec = as.spectra(spec_matrix_example, name_idx = 1)
mat = as_matrix(spec)
```

```
as.spectra Convert matrix or data frame to spectra
```
## Description

Convert matrix or data frame to spectra

#### Usage

```
as.\text{spectra}(x, \text{ name}_\text{idx} = \text{NULL}, \text{ meta}_\text{idx} = \text{NULL})
```
# <span id="page-6-0"></span>Arguments

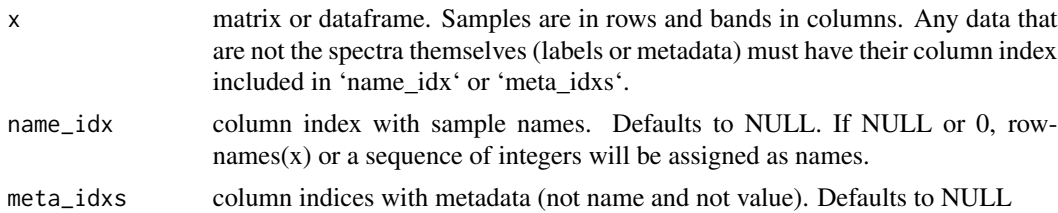

#### Value

spectra object

#### Author(s)

Jose Eduardo Meireles

## Examples

```
library(spectrolab)
as.spectra(spec_matrix_example, name_idx = 1)
```
as.spectra.data.frame *Convert data.frame to spectra*

## Description

Convert data.frame to spectra

# Usage

```
## S3 method for class 'data.frame'
as.\text{spectra}(x, \text{ name\_idx} = \text{NULL}, \text{ meta\_idx} = \text{NULL})
```
## Arguments

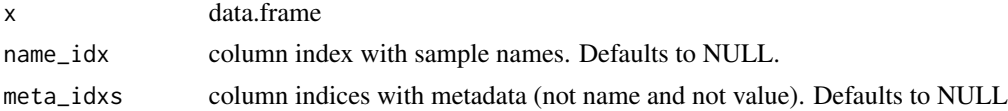

# Value

spectra object

# Author(s)

Jose Eduardo Meireles

<span id="page-7-0"></span>as.spectra.matrix *Convert matrix to spectra*

# Description

Convert matrix to spectra

# Usage

```
## S3 method for class 'matrix'
as.\text{spectra}(x, \text{ name}_idx = \text{NULL}, \text{ meta}_idx = \text{NULL})
```
#### Arguments

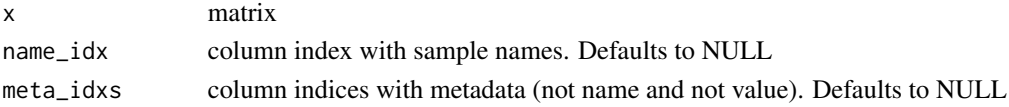

#### Value

spectra object

# Author(s)

Jose Eduardo Meireles

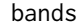

Get spectra band labels

## Description

bands returns a vector of band labels from spectra

## Usage

 $bands(x, min = NULL, max = NULL, return_name = TRUE)$ 

## S3 method for class 'spectra'  $bands(x, min = NULL, max = NULL, return_name = TRUE)$ 

## Arguments

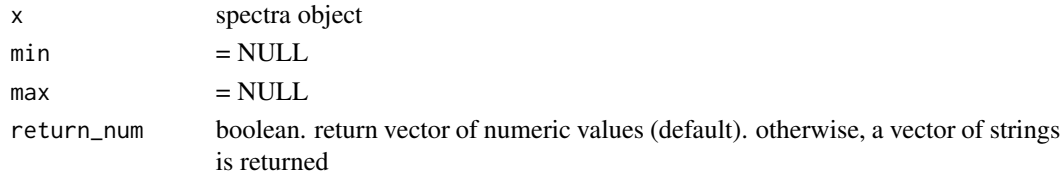

<span id="page-8-0"></span>bands<- 9

# Value

vector of bands. numeric if 'return\_num' = TRUE (default).

## Methods (by class)

• spectra: Get spectra band labels

#### Author(s)

Jose Eduardo Meireles

## Examples

```
library(spectrolab)
spec = as.spectra(spec_matrix_example, name_idx = 1)
head(bands(spec))
```
bands<- *Set band labels*

#### Description

bands sets band labels of lhs to the rhs values

#### Usage

bands(x, unsafe =  $FALSE$ ) <- value

# Arguments

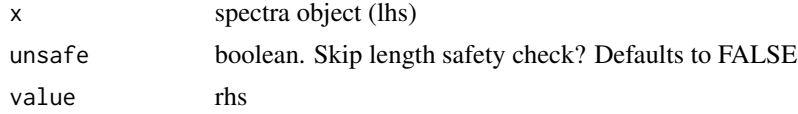

#### Value

nothing. called for its side effect.

#### Author(s)

Jose Eduardo Meireles

```
library(spectrolab)
spec = as.spectra(spec_matrix_example, name_idx = 1)
bands(spec) = bands(spec) / 1000
```
<span id="page-9-0"></span>

combine binds two spectral datasets. Both spectra must have the very same band labels, but different metadata are acceptable

#### Usage

```
combine(s1, s2)
```
## S3 method for class 'spectra' combine(s1, s2)

#### Arguments

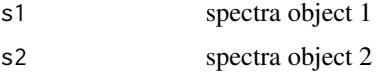

# Value

combined spectra object

#### Methods (by class)

• spectra: Combines two spectral datasets

# Author(s)

Jose Eduardo Meireles

```
library(spectrolab)
```

```
# Create dummy spectra datasets. Pretend that these are all different...
s1 = as.\nspectra(spec_matrix\_example, name_idx = 1)s2 = as.spectra(spec_matrix_example, name_idx = 1)
s3 = as.\text{spectra}(spec\_matrix\_example, name\_idx = 1)# combine 2 spectra objects
s_1and2 =combine(s1, s2)
# combine n spectra objects using the `Reduce` function
s_n = Reduce(combine, list(s1, s2, s3))
```
<span id="page-10-0"></span>default\_spec\_regions *Return default spectral regions matrix*

# Description

Return default spectral regions matrix

#### Usage

```
default_spec_regions()
```
# Value

matrix with default\_spec\_regions

# Author(s)

Jose Eduardo Meireles

#### Examples

```
library(spectrolab)
# matrix that defines regions on the spectra
# Useful for plotting w/ plot_regions()
```
dim.spectra *Get dimension of spectra*

# Description

dim returns a vector with number of samples and bands (bands)

#### Usage

## S3 method for class 'spectra' dim(x)

## Arguments

x spectra object

#### Value

tuple of integers: c("n\_samples", "n\_bands")

# <span id="page-11-0"></span>12 is\_spectra

# Author(s)

Jose Eduardo Meireles

## Examples

```
library(spectrolab)
spec = as.spectra(spec_matrix_example, name_idx = 1)
dim(spec)
```
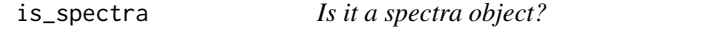

# Description

is\_spectra tests if the argument is a spectra class object

#### Usage

is\_spectra(x)

# Arguments

x any object

#### Value

boolean

#### Author(s)

Jose Eduardo Meireles

```
library(spectrolab)
spec = as.spectra(spec_matrix_example, name_idx = 1)
spec1 = unclass(spec)
is_spectra(spec)
is_spectra(spec1)
```
<span id="page-12-0"></span>

match\_sensors scales value values of sensors 1 (vis) and 3 (swir2)

#### Usage

```
match_sensors(
  x,
  splice_at,
  fixed_sensor = 2,
  interpolate_wv1 = 5,
  factor_range = c(0.5, 3))
## S3 method for class 'spectra'
match_sensors(
  x,
  splice_at,
  fixed_sensor = 2,
  interpolate_wvl = 5,
  factor_range = c(0.5, 3))
```
## Arguments

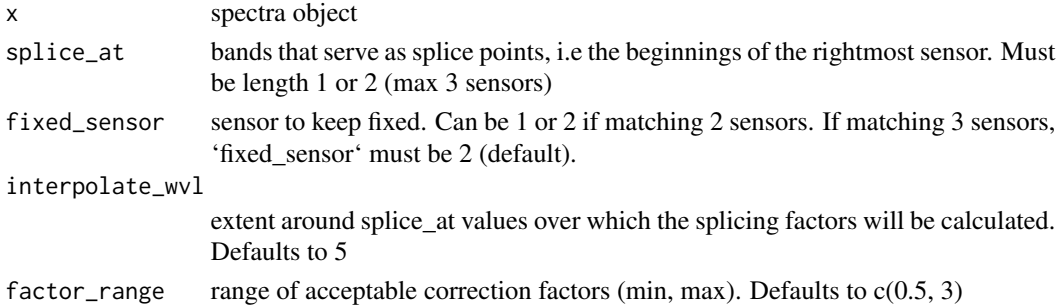

#### Details

Splice\_at has no default because sensor transition points vary between vendors and individual instruments. It is an important parameter though, so you should visually inspect your spectra before assigning it. Typical values in our own individual instruments were:  $SVC \sim c(990, 1900)$ , ASD  $\sim$ c(1001, 1801).

If the factors used to match spectra are unreasonable, match\_sensors will throw. Unreasonable factors (f) are defined as  $0.5 > f > 3$  or NaN, which happens when the value value for the right sensor is 0.

## Value

spectra object

# Methods (by class)

• spectra: Match sensor overlap regions

#### Author(s)

Jose Eduardo Meireles and Anna Schweiger

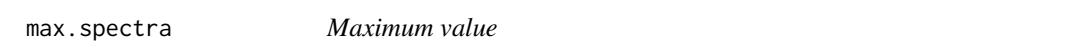

# Description

max Returns the maximum value value in a spectra object

#### Usage

## S3 method for class 'spectra'  $max(..., na.rm = FALSE)$ 

## Arguments

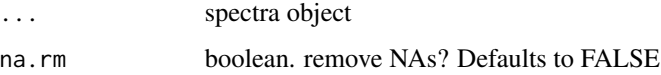

#### Value

single numeric value

#### Author(s)

Jose Eduardo Meireles

```
library(spectrolab)
spec = as.spectra(spec_matrix_example, name_idx = 1)
max(spec)
```
<span id="page-13-0"></span>

<span id="page-14-0"></span>mean.spectra *Mean spectrum*

#### Description

mean computes the arithmetic mean spectrum.

# Usage

```
## S3 method for class 'spectra'
mean(x, na.rm = TRUE, keep\_txt_meta = TRUE, ...)
```
## Arguments

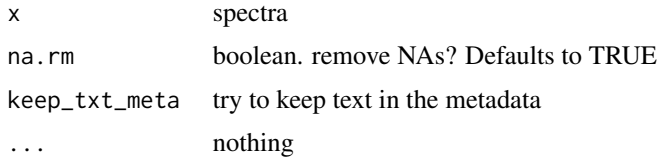

#### Value

single spectrum

#### Author(s)

Jose Eduardo Meireles

## Examples

```
library(spectrolab)
spec = as.spectra(spec_matrix_example, name_idx = 1)
mean(spec)
```
median.spectra *Median spectrum*

# Description

median computes the median spectrum

#### Usage

```
## S3 method for class 'spectra'
median(x, na.rm = TRUE, keep\_txt_meta = TRUE, ...)
```
16 meta

# Arguments

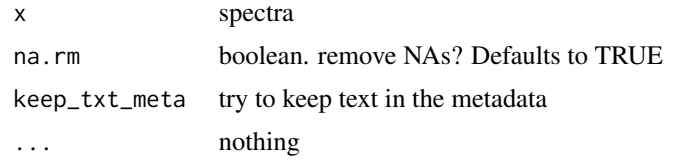

# Value

single spectrum

#### Author(s)

Jose Eduardo Meireles

# Examples

```
library(spectrolab)
spec = as.spectra(spec_matrix_example, name_idx = 1)
median(spec)
```
meta *Get metadata*

## Description

meta returns metadata of spectra

# Usage

```
meta(x, label, sample, simplify = FALSE, quiet = TRUE)## S3 method for class 'spectra'
meta(x, label = NULL, sample = NULL, simplify = FALSE, quiet = TRUE)
```
## Arguments

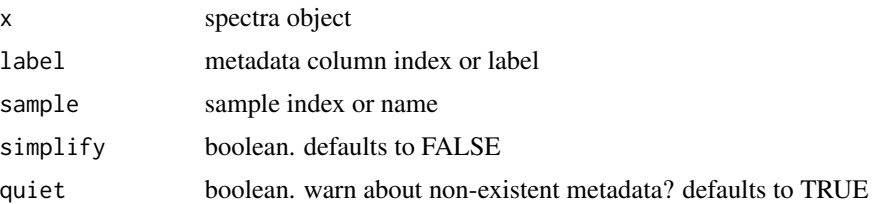

# Value

data frame or vector

<span id="page-15-0"></span>

<span id="page-16-0"></span>meta<- 17

#### Methods (by class)

• spectra: get metadata

# Author(s)

Jose Eduardo Meireles

# Examples

```
library(spectrolab)
spec = as.spectra(spec_matrix_example, name_idx = 1)
spec = normalize(spec)
meta(spec, "normalization_magnitude")
```
meta<- *Set metadata*

## Description

meta sets metadata

#### Usage

 $meta(x, label, sample)$  <- value

# Arguments

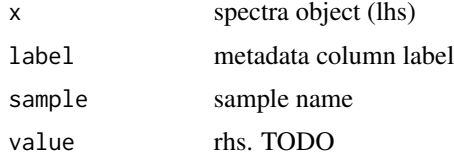

#### Value

nothing. called for its side effect

# Author(s)

Jose Eduardo Meireles

```
library(spectrolab)
spec = as.spectra(spec_matrix_example, name_idx = 1)
meta(spec, "random") = rnorm(nrow(spec), mean(10), sd = 2)
```
<span id="page-17-0"></span>

min Returns the minimum value value in a spectra object

## Usage

## S3 method for class 'spectra'  $min(..., na.rm = FALSE)$ 

## Arguments

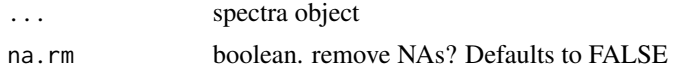

#### Value

single numeric value

#### Author(s)

Jose Eduardo Meireles

## Examples

```
library(spectrolab)
spec = as.spectra(spec_matrix_example, name_idx = 1)
min(spec)
```
names.spectra *Get spectra sample names*

# Description

names returns a vector of sample names

#### Usage

## S3 method for class 'spectra' names(x)

## Arguments

x spectra object

<span id="page-18-0"></span>names < - .spectra 19

#### Value

vector of sample names

#### Author(s)

Jose Eduardo Meireles

# Examples

```
library(spectrolab)
spec = as.spectra(spec_matrix_example, name_idx = 1)
names(spec)
```
names<-.spectra *Set spectra sample names*

#### Description

names assigns sample names to lhs

#### Usage

```
## S3 replacement method for class 'spectra'
names(x) <- value
```
#### Arguments

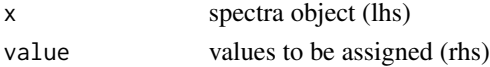

#### Details

Sample names must not be coercible to numeric. That is, names such as "1" and "153.44" are invalid even if they are encoded as character. names will add the prefix "spec\_" to any element of value that is coercible to numeric.

# Value

nothing. called for its side effect.

#### Author(s)

Jose Eduardo Meireles

```
library(spectrolab)
spec = as.spectra(spec_matrix_example, name_idx = 1)
names(spec) = toupper(names(spec))
```
<span id="page-19-0"></span>

normalize returns a spectra obj with vector normalized values

#### Usage

```
normalize(x, quiet = FALSE, ...)
## S3 method for class 'spectra'
normalize(x, quiet = FALSE, ...)
```
#### Arguments

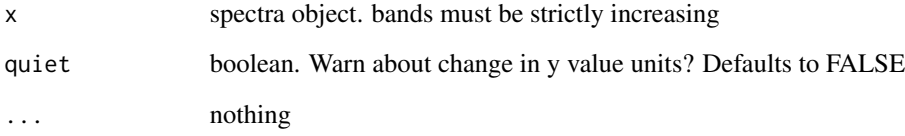

#### Value

spectra object with normalized spectra

## Methods (by class)

• spectra: Vector normalize spectra

#### Author(s)

Jose Eduardo Meireles

```
library(spectrolab)
spec = as.spectra(spec_matrix_example, name_idx = 1)
spec = normalize(spec)
```
<span id="page-20-0"></span>

Overloads arithmetic operators for spectra using 'Ops.'

# Usage

## S3 method for class 'spectra' Ops(e1, e2)

### Arguments

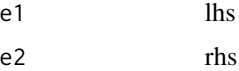

# Value

Depends on the operator. math operators will return spectra and logical or comparison operators will return boolean matrices

#### Author(s)

Jose Eduardo Meireles

# Examples

```
library(spectrolab)
spec = as.\nspectra(spec_matrix_example, name_idx = 1)spec1 = spec * 2spec2 = spec + specall(spec1 == spec2)
```
plot.spectra *Plot spectra*

# Description

plot plots spectra.

#### Usage

```
## S3 method for class 'spectra'
plot(x, ylab = "value", xlab = "band", col = "black", lty = 1, type = "l", ...)
```
#### <span id="page-21-0"></span>Arguments

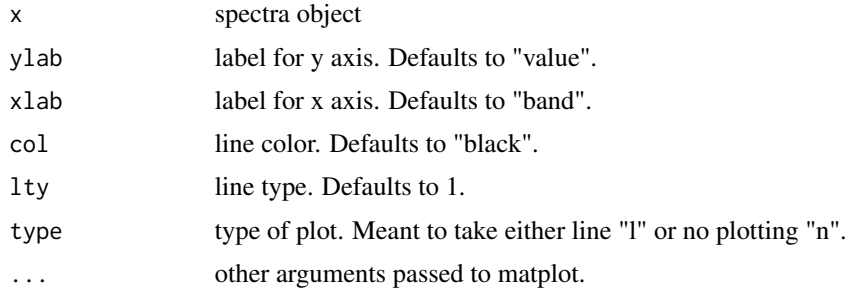

#### Value

nothing. Called for side effect.

#### Author(s)

Jose Eduardo Meireles

# Examples

```
library(spectrolab)
spec = as.spectra(spec_matrix_example, name_idx = 1)
plot(spec, lwd = 1.2)
```
plot\_interactive *Plot spectra interactively*

# Description

Interactively plots spectra with a shiny app. Useful to inspect large datasets.

#### Usage

```
plot_interactive(
  spec,
  colpalette = function(n) RColorBrewer::brewer.pal(n, "Dark2"),
  ...
\mathcal{L}
```
## Arguments

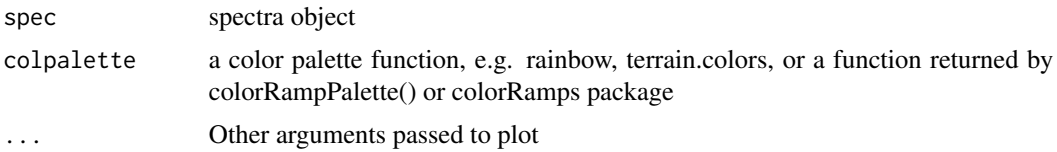

## <span id="page-22-0"></span>plot\_quantile 23

# Details

plot\_interact limits the number of spectra displayed at once to 600 for performance reasons. As of now, the function does not return anything and does not have side effects. This means that spectra can be selected and highlighted but not yet deleted or subset from the shiny app.

#### Value

interactive plot

#### Author(s)

Anna K. Schweiger and Jose Eduardo Meireles

## Examples

```
## Not run:
# Create a spectra object
spec = as.spectra(spec_matrix_example, name_idx = 1)
# Start interactive plot
plot_interactive(spec)
```
## End(Not run)

plot\_quantile *Plot spectra quantiles*

#### Description

plot\_quantile plots polygons for the quantiles of spectra per band.

#### Usage

```
plot_quantile(
  spec,
  total\_prob = 0.95,
  col = rgb(0, 0, 0, 0.1),
 border = TRUE,
  add = FALSE,
 na.rm = TRUE,...
)
```
#### <span id="page-23-0"></span>Arguments

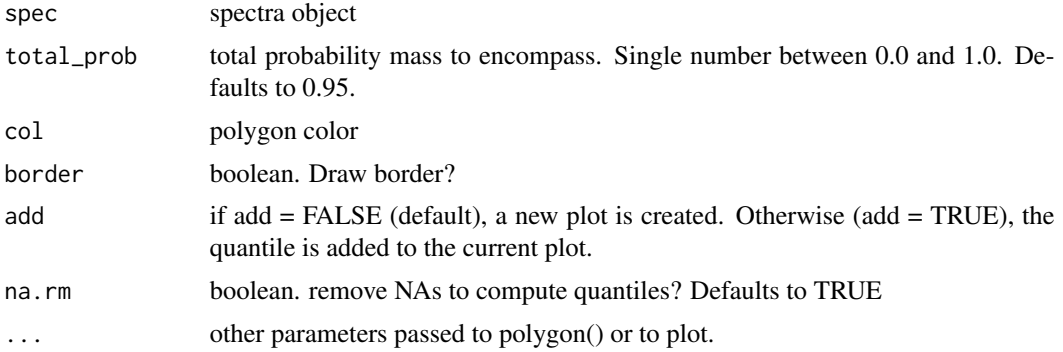

#### Value

nothing. Called for its side effect.

#### Author(s)

Jose Eduardo Meireles

# Examples

```
library(spectrolab)
spec = as.spectra(spec_matrix_example, name_idx = 1)
plot_quantile(spec, total_prob = 0.5)
```
plot\_regions *Plot polygons for spectral regions*

#### Description

plot\_regions plots polygons for default (VIS, NIR, SWIR 1, SWIR 2) or customized regions of the spectrum.

## Usage

```
plot_regions(
  spec,
  regions = default_spec_regions(),
  col = grDevices::rgb(0.7, 0.7, 0.7, 0.3),border = FALSE,
  add = TRUE,add_label = TRUE,
 cex\_label = 1,...
\mathcal{L}
```
## plot\_regions 25

#### Arguments

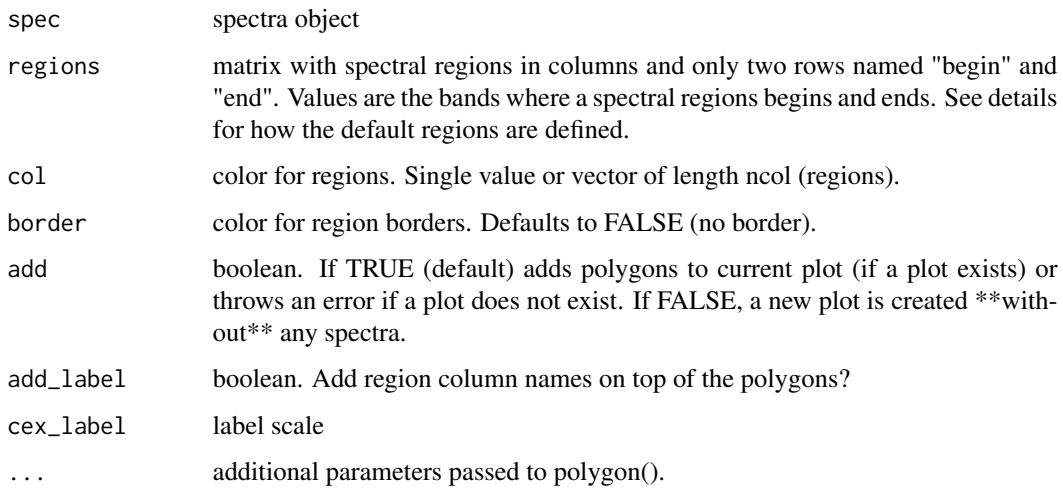

# Details

Default regions: spec\_regions = cbind("VIS" = c(begin = 400, end = 700), "NIR" = c(begin = 800, end = 1300), "SWIR1" = c(begin = 1550, end = 1800), "SWIR2" = c(begin = 2000, end = 2400)).

#### Value

nothing. Called for its side effect.

#### Author(s)

Jose Eduardo Meireles

```
library(spectrolab)
spec = as.\nspectra(spec_matrix\_example, name_idx = 1)plot_regions(spec, default_spec_regions())
plot(spec, add = TRUE)
# Alternatively, if you want to get fancy...
## Not run:
col_fun = colorRampPalette(c(rgb(1, 1, 0, 0.7),rgb(1, 0, 0, 0.7)), alpha = TRUE)
colors = col_fun(4)plot_regions(spec,default_spec_regions(), col = colors)
plot(spec, add = TRUE)
## End(Not run)
```
<span id="page-25-0"></span>print.spectra *Print spectra*

#### Description

print prints basic information about the spectra obj to the console

#### Usage

```
## S3 method for class 'spectra'
print(x, \ldots)
```
## Arguments

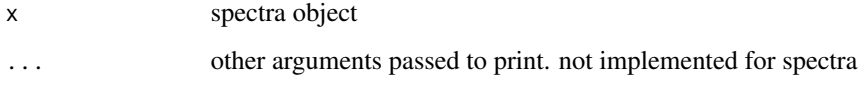

#### Value

nothing. called for side effect

#### Author(s)

Jose Eduardo Meireles

# Examples

```
library(spectrolab)
spec = as.spectra(spec_matrix_example, name_idx = 1)
print(spec)
## or simply
spec
```
quantile.spectra *Compute spectra quantiles*

## Description

quantile computes quantiles by band and returns them as 'spectra'

# <span id="page-26-0"></span>range.spectra 27

#### Usage

```
## S3 method for class 'spectra'
quantile(
  x,
 probs = c(0.025, 0.25, 0.5, 0.75, 0.975),
 na.rm = TRUE,names = NULL,
  ...
\mathcal{L}
```
#### Arguments

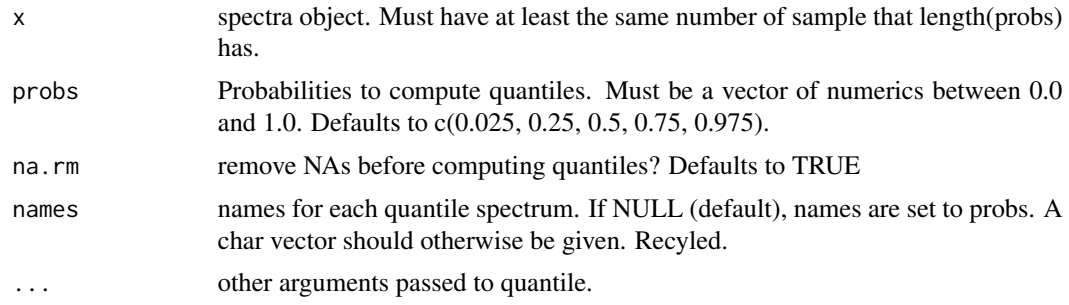

#### Value

spectra object with one spectrum for each prob

#### Author(s)

Jose Eduardo Meireles

## Examples

```
library(spectrolab)
spec = as.spectra(spec_matrix_example, name_idx = 1)
quantile(spec, probs = c(0.25, 0.75))
```
range.spectra *Range of value values*

# Description

range Returns the range of (min, max) value values in spectra

#### Usage

```
## S3 method for class 'spectra'
range(..., na.rm = FALSE)
```
#### <span id="page-27-0"></span>Arguments

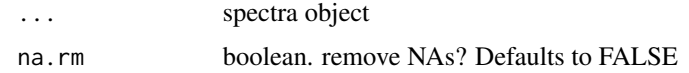

#### Value

tuple of numeric values (min, max)

#### Author(s)

Jose Eduardo Meireles

#### Examples

```
library(spectrolab)
spec = as.spectra(spec_matrix_example, name_idx = 1)
range(spec)
```
ratio *Pairwise value ratios*

# Description

ratio computes pairwise ratios between bands

#### Usage

ratio(x, simplify = FALSE)

## S3 method for class 'spectra' ratio(x, simplify = FALSE)

# Arguments

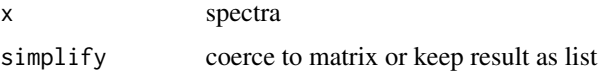

#### Value

list or matrix

## Methods (by class)

• spectra: Compute pairwise value ratios

## <span id="page-28-0"></span>read\_spectra 29

# Author(s)

Jose Eduardo Meireles

#### Examples

library(spectrolab)

```
# Ratios of visible part of the spectrum
spec = as.spectra(spec_matrix_example, name_idx = 1)[ , 400:700 ]
spec_ratio_mat = ratio(spec)
```
read\_spectra *Read files from various formats into 'spectra'*

#### Description

Read files from various formats into 'spectra'

# Usage

```
read_spectra(
 path,
  format,
  type = "target_reflectance",
  recursive = FALSE,
 exclude_if_matches = NULL,
  ignore_extension = FALSE,
  ...
\mathcal{L}
```
#### Arguments

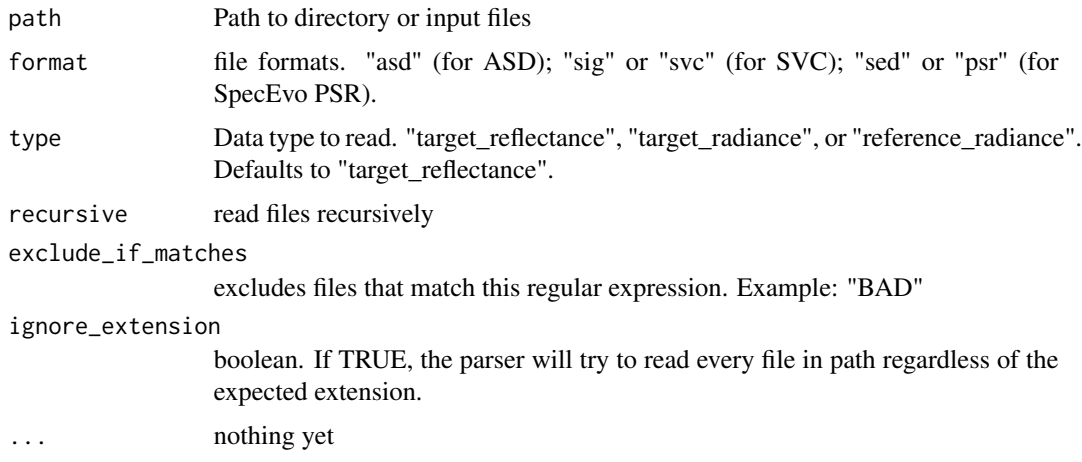

#### Value

a single 'spectra' or a list of 'spectra' (in case files have incompatible band number or bands values)

#### Author(s)

Jose Eduardo Meireles

#### Examples

```
library(spectrolab)
dir_path = system.file("extdata", "Acer_example", package = "spectrolab")
# Relative reflectance is re
spec = read\_spectra(path = dir\_path, format = "sig")
```
resample *Resample spectra*

#### Description

resample returns spectra resampled to new bands using smoothing. Possible to increase or decrease the spectral resolution.

#### Usage

```
resample(x, new_wvls, ...)
## S3 method for class 'spectra'
resample(x, new_wvls, ...)
```
#### Arguments

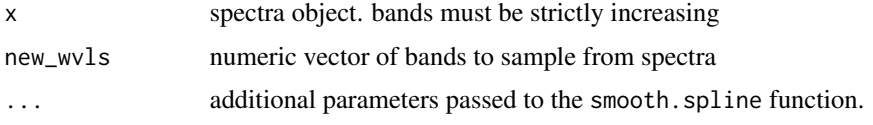

#### Details

The function runs a couple basic checks when resampling, but they are not exhaustive, so look at the data before resampling. The implemented checks are: 1. Stop if trying to predict bands outside of the original range and, 2. Warn if a gap is found in bands. E.g. wvls are mostly at a 1nm resolution but go from 1530 to 1820 in the infrared. Does not check for NAs

#### Value

spectra object with resampled spectra

<span id="page-29-0"></span>

<span id="page-30-0"></span>

#### Methods (by class)

• spectra: Resample spectra

#### Author(s)

Jose Eduardo Meireles

#### Examples

```
library(spectrolab)
spec = as.spectra(spec_matrix_example, name_idx = 1)
spec = resample(spec, new_wvls = seq(400, 2400, 0.5), parallel = FALSE)
```
sd *Standard deviation*

## Description

sd computes the standard deviation spectrum. Note that values will not reflect value anymore, but the sd of the value instead.

#### Usage

 $sd(x, na.rm = FALSE)$ 

# Arguments

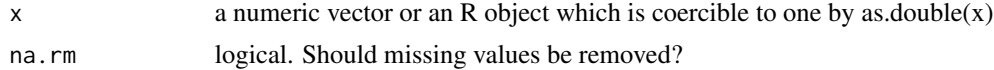

#### Value

standard deviation

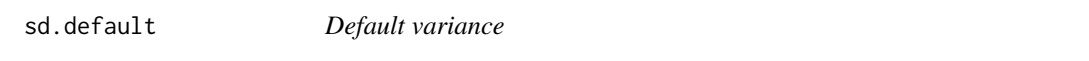

# Description

This function computes the standard deviation of the values in x. If na.rm is TRUE then missing values are removed before computation proceeds.

#### Usage

## Default S3 method:  $sd(x, na.rm = FALSE)$ 

#### <span id="page-31-0"></span>Arguments

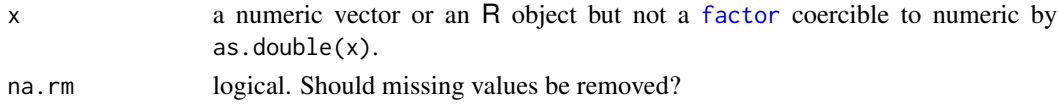

# Details

Like [var](#page-42-1) this uses denominator  $n - 1$ .

The standard deviation of a length-one or zero-length vector is NA.

# See Also

[var](#page-42-1) for its square, and [mad](#page-0-0), the most robust alternative.

# Examples

 $sd(1:2)$  ^ 2

sd.spectra *Standard deviation spectrum*

## Description

Forces keep\_txt\_meta = TRUE

## Usage

## S3 method for class 'spectra'  $sd(x, na.rm = TRUE)$ 

# Arguments

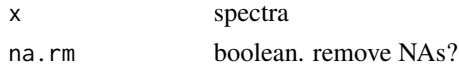

#### Value

single spectrum

# Author(s)

Jose Eduardo Meireles

```
library(spectrolab)
spec = as.spectra(spec_matrix_example, name_idx = 1)
sd(spec)
```
<span id="page-32-0"></span>

Generic Smoothing function

# Usage

smooth(x, ...)

# Arguments

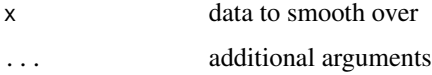

# Value

smoothed data

smooth.default *Default smoothing function*

# Description

Default smoothing function

## Usage

## Default S3 method: smooth(x, ...)

## Arguments

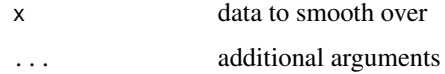

#### Value

smoothed data

<span id="page-33-0"></span>smooth.spectra *Smooth spectra*

## Description

smooth runs each spectrum by a smoothing and returns the spectra

#### Usage

```
## S3 method for class 'spectra'
smooth(x, method = "splitne", ...)
```
## Arguments

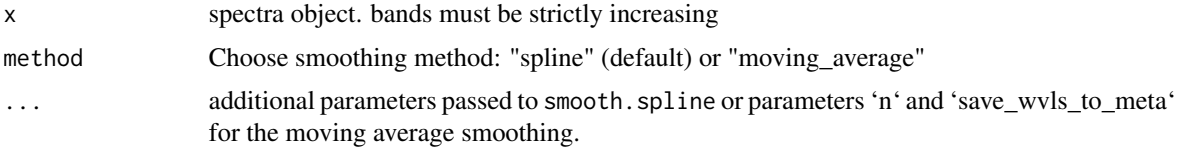

#### Value

a spectra object of with smoothed spectra

# Author(s)

Jose Eduardo Meireles

# Examples

library(spectrolab)

```
spec = as.spectra(spec_matrix_example, name_idx = 1)
spec = smooth(spec, parallel = FALSE)
```
## spectra *Spectra object constructor*

#### Description

spectra "manually" creates a spectra object

# Usage

```
spectra(value, bands, names, meta = NULL, ...)
```
## <span id="page-34-0"></span>spectrolab 35

#### Arguments

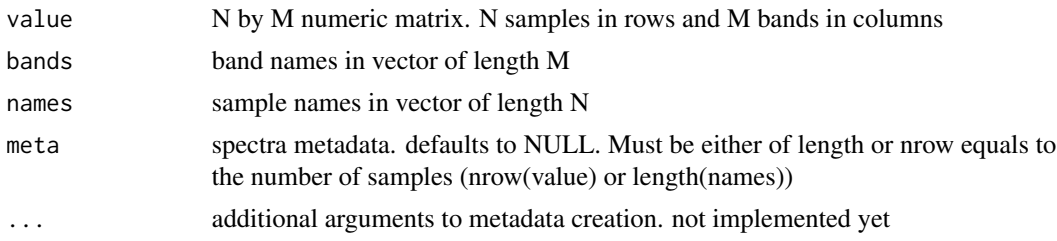

#### Value

spectra object

# Note

This function resorts to an ugly hack to deal with metadata assignment. Need to think a little harder to find a solution.

#### Author(s)

Jose Eduardo Meireles

#### Examples

```
library(spectrolab)
# 1. Create a value matrix.
# In this case, by removing the first column that holds the species name
rf = spec_matrix_example[ , -1]
# (2) Create a vector with band labels that match
# the value matrix columns.
wl = colnames(rf)# (3) Create a vector with sample labels that match
# the value matrix rows.
# In this case, use the first colum of spec_matrix_example
sn = spec_matrix_example[ , 1]
# Finally, construct the spectra object using the `spectra` constructor
spec = spectra(value = rf, bands = w1, names = sn)
```
spectrolab *Spectrolab*

#### Description

Class and methods for hyperspectral data.

<span id="page-35-0"></span>spec\_matrix\_example *Example spectral dataset*

## Description

Simulated spectral dataset as a matrix. First column hold species names and the remaining ones the value values. band labels are given as column names

#### Usage

spec\_matrix\_example

#### Format

An object of class matrix (inherits from array) with 50 rows and 2102 columns.

#### Author(s)

Jose Eduardo Meireles

split.spectra *Split spectra*

#### Description

split a spectra object into a list of spectra according to grouping f.

#### Usage

```
## S3 method for class 'spectra'
split(x, f, drop = FALSE, ...)
```
#### Arguments

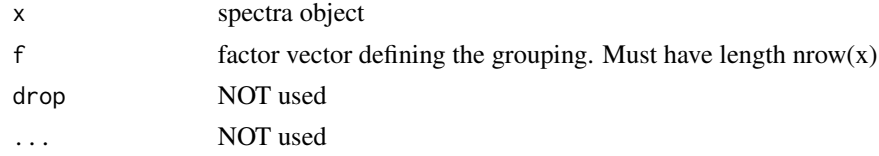

## Value

list of spectra

#### Author(s)

Jose Eduardo Meireles

#### <span id="page-36-0"></span>str.spectra 37

# Examples

```
library(spectrolab)
spec = as.spectra(spec_matrix_example, name_idx = 1)
spec_list = split(spec, names(spec))
```
str.spectra *Structure of the spectra object*

# Description

Structure of the spectra object

# Usage

```
## S3 method for class 'spectra'
str(object, ...)
```
## Arguments

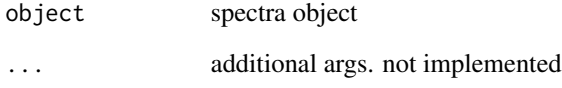

#### Value

prints to console

# Author(s)

Jose Eduardo Meireles

```
library(spectrolab)
spec = as.spectra(spec_matrix_example, name_idx = 1)
str(spec)
```
<span id="page-37-0"></span>

subset\_by subsets spectra by a factor 'by' ensuring that it appears at most 'n\_max' times \*\*and\*\* at least 'n\_min' times in the dataset.

#### Usage

```
subset_by(x, by, n=min, n_max, random = TRUE)## S3 method for class 'spectra'
subset_by(x, by, n_min, n_max, random = TRUE)
```
#### Arguments

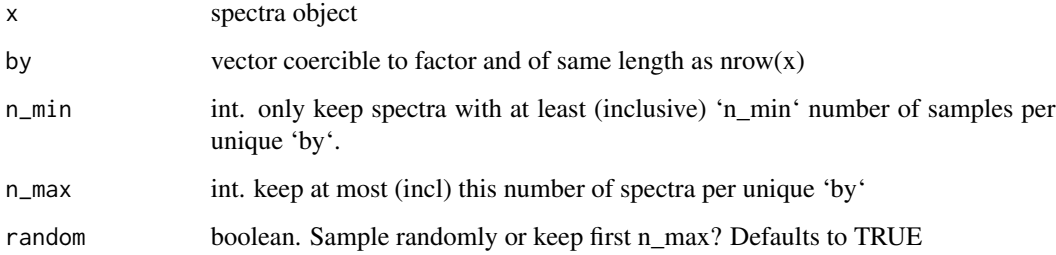

# Details

Note that subset\_by forces you to provide both a minimum and a maximum number of spectra to be kept for each unique value of 'by'. In case you're interested in subsetting *only* based on 'n\_min', set 'n\_max' to 'Inf'.

#### Value

spectra

#### Methods (by class)

• spectra: Subset spectra by factor

#### Author(s)

Jose Eduardo Meireles

## <span id="page-38-0"></span>summary.spectra 39

#### Examples

```
library(spectrolab)
spec = as.spectra(spec_matrix_example, name_idx = 1)
# remove spec of species with less than 4 samples
spec = subset_by(spec, by = names(spec), n.min = 4, n.max = Inf)
```
summary.spectra *Summarize spectra*

#### Description

Summarize spectra

#### Usage

```
## S3 method for class 'spectra'
summary(object, ...)
```
#### Arguments

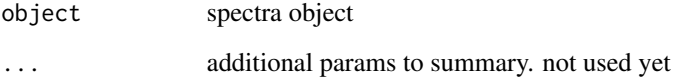

# Value

nothing yet (just prints to console)

#### Author(s)

Jose Eduardo Meireles

```
library(spectrolab)
spec = as.spectra(spec_matrix_example, name_idx = 1)
summary(spec)
```
<span id="page-39-0"></span>

spectra are not transposable. Transpose the value instead

#### Usage

## S3 method for class 'spectra'  $t(x)$ 

#### Arguments

x spectra

#### Value

nothing. operation not allowed

#### Author(s)

Jose Eduardo Meireles

## Examples

```
library(spectrolab)
s = as.spectra(spec_matrix_example, name_idx = 1)
# This will throw an error
## Not run:
t(s)
## End(Not run)
# But these options should work
t(value(s))
t(as.matrix(s))
```
try\_keep\_txt *Wrap function to try to keep text*

## Description

Function operator returning a function f that tries to keep text.

#### Usage

try\_keep\_txt(f)

<span id="page-40-0"></span>value 41

#### Arguments

f function to be applied

#### Details

try\_keep\_txt takes a function f as argument, typically a mathematical operation such as mean, median, etc. and returns a modified version of it that will try return a string of unique values in case function f emits a warning. Useful when aggregating over spectral metadata that has both numeric values (which you want to aggregate) and text values, which you want to keep.

#### Value

modified function f (f').

# Author(s)

Jose Eduardo Meireles

#### Examples

```
library(spectrolab)
g = try_keep_txt(mean)
g(c(1, 2))g(c("a", "b"))
```
value *Get spectra value*

# Description

value returns the value matrix from spectra

# Usage

```
value(x)
```
## S3 method for class 'spectra' value(x)

# Arguments

x spectra object

#### Value

matrix with samples in rows and bands in columns

#### <span id="page-41-0"></span>42 value  $\lt$

#### Methods (by class)

• spectra: Get spectra value

## Author(s)

Jose Eduardo Meireles

## Examples

```
library(spectrolab)
spec = as.spectra(spec_matrix_example, name_idx = 1)
is.matrix(value(spec))
```
#### value<- *Set spectra value*

## Description

value Assigns the rhs to the value of the lhs spectra obj

#### Usage

value(x) <- value

#### Arguments

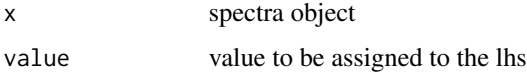

# Value

nothing. called for its side effect

#### Author(s)

Jose Eduardo Meireles

```
library(spectrolab)
spec = as.spectra(spec_matrix_example, name_idx = 1)
# scale all refletance values by 2
value(spec) = value(spec) * 2
```
<span id="page-42-1"></span><span id="page-42-0"></span>

var computes the variance spectrum. Note that values will not reflect value anymore, but the variance of the value instead.

# Usage

 $var(x, y = NULL, na.rm = FALSE, use)$ 

#### Arguments

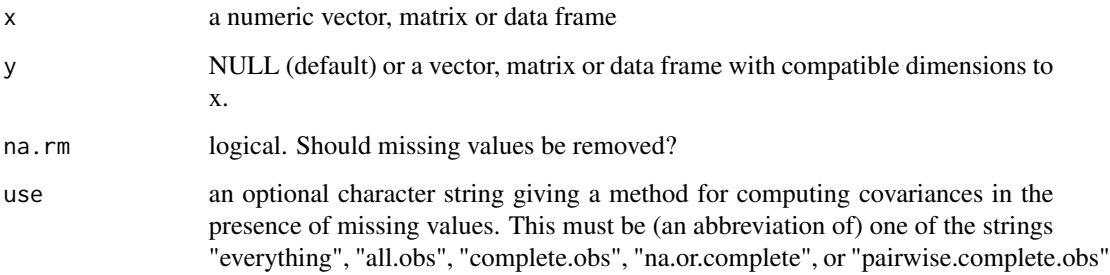

#### Value

variance

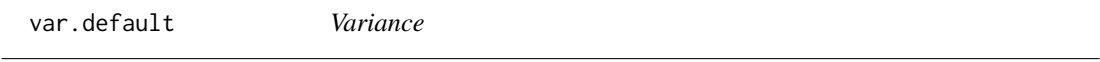

## Description

var computes the variance spectrum. Note that values will not reflect value anymore, but the variance of the value instead.

#### Usage

## Default S3 method:  $var(x, y = NULL, na.rm = FALSE, use)$ 

# <span id="page-43-0"></span>Arguments

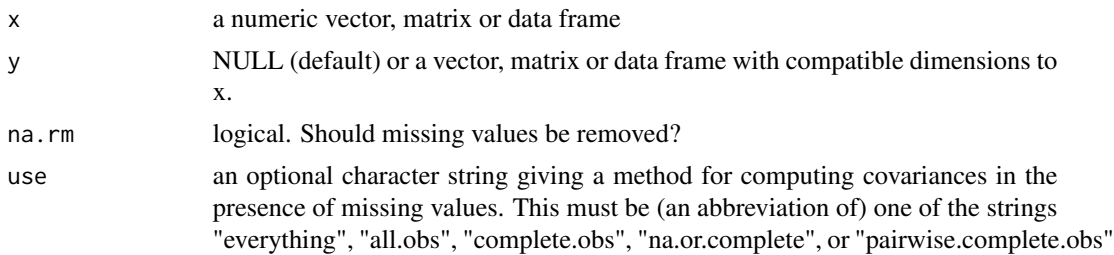

# Value

variance

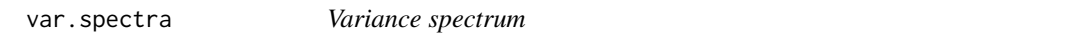

# Description

Forces keep\_txt\_meta = TRUE

## Usage

## S3 method for class 'spectra'  $var(x, y = NULL, na.rm = TRUE, use)$ 

# Arguments

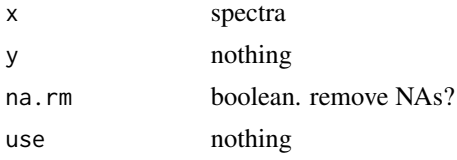

# Value

single spectrum

# Author(s)

Jose Eduardo Meireles

```
library(spectrolab)
spec = as.spectra(spec_matrix_example, name_idx = 1)
var(spec)
```
<span id="page-44-0"></span>

`[` Subsets spectra by sample names (rows) or (and) bands (columns)

#### Usage

## S3 method for class 'spectra' x[i, j, simplify = TRUE]

#### Arguments

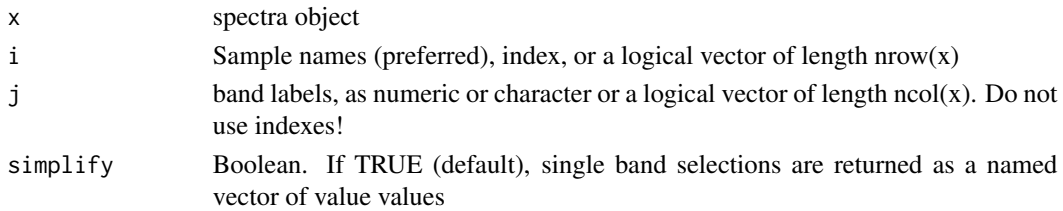

#### Details

Subset operations based on samples (first argument) will match sample names or indexes, in that order. The spectra constructor ensures that names are not numeric nor are coercible to numeric, such that x[1:2, ] will return the first and second samples in the 'spectra' object. Subsetting based on bands (second argument) matches the band labels, not indices! That is,  $x[$ , 600] will give you the value data for the 600nm band and not the 600th band. Boolean vectors of the appropriate length can be used to subset samples and bands.

#### Value

usually a spectra object, but see param 'simplify'

#### Author(s)

Jose Eduardo Meireles

```
library(spectrolab)
spec = as.spectra(spec_matrix_example, name_idx = 1)
head(name(spec), n = 3)# by name
spec1 = spec[ "species_7" , ]
spec1
# by band
spec2 = spec[ , 400:700 ]
spec2
```
<span id="page-45-0"></span>

`[<-` assigns the rhs values to spectra

## Usage

## S3 replacement method for class 'spectra' x[i, j] <- value

## Arguments

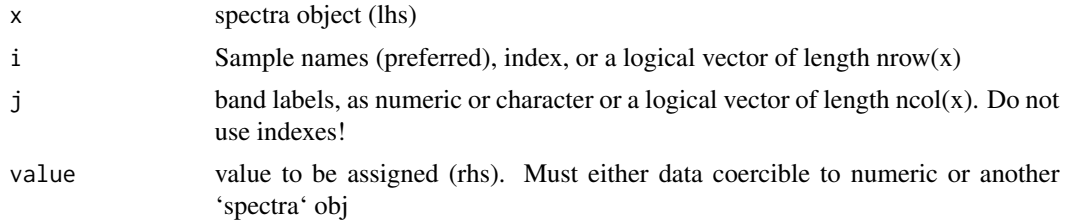

## Value

nothing. modifies spectra as side effect

#### Author(s)

Jose Eduardo Meireles

```
library(spectrolab)
spec = as.spectra(spec_matrix_example, name_idx = 1)
spec[, 400:500] = spec[, 400:500] * 1.2
spec
```
# <span id="page-46-0"></span>Index

∗Topic datasets spec\_matrix\_example, [36](#page-35-0) [.spectra, [45](#page-44-0)]  $\left[ \leq - . \text{spectra}, 46 \right]$  $\left[ \leq - . \text{spectra}, 46 \right]$  $\left[ \leq - . \text{spectra}, 46 \right]$ aggregate.spectra, [3](#page-2-0) apply\_by\_band, [4](#page-3-0) as.data.frame.spectra, [5](#page-4-0) as.matrix.spectra, [6](#page-5-0) as.spectra, [6](#page-5-0) as.spectra.data.frame, [7](#page-6-0) as.spectra.matrix, [8](#page-7-0) bands, [8](#page-7-0) bands<-, [9](#page-8-0) combine, [10](#page-9-0) default\_spec\_regions, [11](#page-10-0) dim.spectra, [11](#page-10-0) factor, *[32](#page-31-0)* is\_spectra, [12](#page-11-0) mad, *[32](#page-31-0)* match\_sensors, [13](#page-12-0) max.spectra, [14](#page-13-0) mean.spectra, [15](#page-14-0) median.spectra, [15](#page-14-0) meta, [16](#page-15-0) meta<-, [17](#page-16-0) min.spectra, [18](#page-17-0) names.spectra, [18](#page-17-0) names<-.spectra, [19](#page-18-0) normalize, [20](#page-19-0) Ops.spectra, [21](#page-20-0) plot.spectra, [21](#page-20-0)

plot\_interactive, [22](#page-21-0) plot\_quantile, [23](#page-22-0) plot\_regions, [24](#page-23-0) print.spectra, [26](#page-25-0) quantile.spectra, [26](#page-25-0) range.spectra, [27](#page-26-0) ratio, [28](#page-27-0) read\_spectra, [29](#page-28-0) resample, [30](#page-29-0) sd, [31](#page-30-0) sd.default, [31](#page-30-0) sd.spectra, [32](#page-31-0) smooth, [33](#page-32-0) smooth.default, [33](#page-32-0) smooth.spectra, [34](#page-33-0) spec\_matrix\_example, [36](#page-35-0) spectra, [34](#page-33-0) spectrolab, [35](#page-34-0) split.spectra, [36](#page-35-0) str.spectra, [37](#page-36-0) subset\_by, [38](#page-37-0) summary.spectra, [39](#page-38-0) t.spectra, [40](#page-39-0) try\_keep\_txt, [40](#page-39-0) value, [41](#page-40-0) value <- , [42](#page-41-0) var, *[32](#page-31-0)*, [43](#page-42-0) var.default, [43](#page-42-0)

var.spectra, [44](#page-43-0)